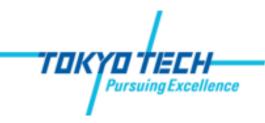

## Exercise # 7, June 28, 2012

- Developing Geo-database
- Creating feature classes
- Geocoding addresses